# **Google Earth — Lurkmore**

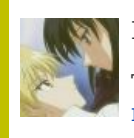

**В эту статью нужно добавить как можно больше лулзов и пасхалок.**

Также сюда можно добавить интересные факты, картинки и прочие [кошерные](https://lurkmore.live/%D0%9A%D0%BE%D1%88%D0%B5%D1%80) вещи.

«xxx: Когда-нибудь в будущем мы будем рассказывать своим внукам: - А вот в наше время можно было через компьютер посмотреть на свой дом из космоса...

xxx: А нам будут отвечать: - Чего ты старый опять брешешь, иди лучше оленьи шкуры с улицы принеси, пока их опять волки-мутанты не стащили и не пропили.

»

#### $-\mathbb{b}$   $403504$

**Google Earth** — [бесплатная](https://lurkmore.live/%D0%A5%D0%B0%D0%BB%D1%8F%D0%B2%D0%B0) программа небезызвестной корпорации [Google,](https://lurkmore.live/Google) наиболее популярный виртуальный [глобус](https://lurkmore.live/%D0%93%D0%BB%D0%BE%D0%B1%D1%83%D1%81_%D0%A3%D0%BA%D1%80%D0%B0%D0%B8%D0%BD%D1%8B), поддерживающий уйму разнообразных всевозможностей и выполняющий не меньшую [уйму](https://lurkmore.live/OVER_9000) [функций](https://lurkmore.live/%D0%A1%D0%B2%D0%B8%D1%81%D1%82%D0%B5%D0%BB%D0%BA%D0%B8_%D0%B8_%D0%BF%D0%B5%D1%80%D0%B4%D0%B5%D0%BB%D0%BA%D0%B8) — от прогноза погоды и хостинга картинок и видео, до возможности управления ионной [пушкой.](https://lurkmore.live/Command_%26_Conquer)

## **Тривия**

Для [многих](https://lurkmore.live/%D0%A7%D1%83%D0%B4%D0%B8%D0%BD%D0%BE%D0%B2) программа оказалась манной небесной: возможность невозбранно и бесплатно прозревать всю матушку Землю, найти свой дом и слетать на острова Херд и Макдональд — для этих [стран](https://lurkmore.live/%D0%A1%D0%BE%D0%B2%D0%BE%D0%BA) это что-то новенькое. [Отечественный](https://lurkmore.live/%D0%9E%D1%82%D0%B5%D1%87%D0%B5%D1%81%D1%82%D0%B2%D0%B5%D0%BD%D0%BD%D1%8B%D0%B9_%D0%BF%D1%80%D0%BE%D0%B8%D0%B7%D0%B2%D0%BE%D0%B4%D0%B8%D1%82%D0%B5%D0%BB%D1%8C) производитель с их появляением впервые перестал замазывать на любых несекретных снимках территории военных и просто важных инфраструктурных объектов, ибо не давать собственному Васе посмотреть за соседний забор, когда любой американский Джон может это сделать, не вставая с дивана, выглядело уже слишком абсурдно даже для [твердолобых](https://lurkmore.live/%D0%81%D0%B1%D0%B0%D0%BD%D1%8B%D0%B9_%D1%81%D1%82%D1%8B%D0%B4) ФСБшников.

Отдельными личностями воспринимается как ещё один способ пагубного пропагандистского влияния [ZOG](https://lurkmore.live/ZOG) в лице Гугола. Остальные летают над Землей и радуются.

АФРИКА

[Africa](https://lurkmore.live/Africa)

Та же самая база изображений используется и в Google Maps-е — фактически то же самое, но браузерное. Может использоваться на различных PDA, и даже на продвинутых мабилах на радость [ОПСОСам](https://lurkmore.live/%D0%9E%D0%9F%D0%A1%D0%9E%D0%A1) — трафик от сосания этих картинок прёт невъебеннейший. Однако Гугол знает где достать, как установить и заюзать кэш своих карт для мобилок.

Представляет ценность прежде всего как интерактивный путеводитель по Земле со всеми вытекающими. Является 120% попаданием в старинные [киберпанковские](https://lurkmore.live/%D0%9A%D0%B8%D0%B1%D0%B5%D1%80%D0%BF%D0%B0%D0%BD%D0%BA) идеи — практически нет такого киберпанкового креатиффа, где бы в какой-то форме не всплывала идея спутникового обзора всей планеты, к которому может подключиться любой сетевой житель (а уж [Большой](https://lurkmore.live/%D0%91%D0%BE%D0%BB%D1%8C%D1%88%D0%BE%D0%B9_%D0%91%D1%80%D0%B0%D1%82) Брат — так для него это просто основной инструмент Довления и Контроля). Вот только в уважающем себя киберпанке оно рилтаймовое или хотя бы с минимальной задержкой (минуты, часы), а в гугле — годы.

Алсо, русские парни скрестили информацию Google Maps и технологию Вики, в результате чего объявился проект [ВикиМапия](http://wikimapia.org/), доставляющий изобилием меток, срачей и войной правок.

### **Лулзы и [пасхалки](https://lurkmore.live/%D0%9F%D0%B0%D1%81%D1%85%D0%B0%D0%BB%D0%BA%D0%B0)**

Каждый зарегистрировавшийся в Google Earth Community юзер невозбранно может добавлять на карту собственные пометки с

пояснениями (отображение включается специальной галочкой). Спектр накопленных на данный момент включает в себя как относительнополезные указания на (не)интересные географические объекты (например, *[«Зона](https://lurkmore.live/%D0%97%D0%BE%D0%BD%D0%B0_51) 51»*) так и быдляцкие маркеры, типа: *«В этом доме я ебал дочку председателя сельсовета»*.

[v=uNNZegv8vJM](https://www.youtube.com/watch?v=uNNZegv8vJM) [Жопа](https://lurkmore.live/%D0%96%D0%BE%D0%BF%D0%B0)

Также есть вещь покрупнее (формально — не пасхалка) — небольшой Flight Simulator. Вызывается по команде Ctrl + Alt + A. Летать можно на F-16 (но [стрелять/бомбить/убивать](https://lurkmore.live/9/11) нельзя. можно таранить трёхмерные изображения зданий — разрушений, естественно, не будет, а жаль) или SR-22. Если нехер делать, то можно сделать из F-16 нехилый спейс-шаттл, поправив соответствующий файлик в Program Files\Google\Google Earth\client\res\flightsim\aircraft. А если еще немного покопаться, то можно добавить в перечень аэропортов взлетную полосу родного Мухоморска, возможность начать полет хоть с дальнего космоса, и еще что-то (например, убрать как пережиток прошлого гравитацию на планете) [\[1\]](http://earth.google.com/intl/en/userguide/v4/flightsim/index.html).

## **3D-здания**

В сабже есть слой, который отображал трёхмерные модели зданий, сделанные неравнодушными анонимусами. Согласно правилам Google, здание перед опубликованием должно пройти проверку: обязательно должны быть фототекстуры и правильно указано местоположение. Проверка даже одного здания занимала месяц, бывало, что допускались цветастые коробки без текстур. В августе 2013 Google объявил, что с 1 октября данную фичу выпиливает. Здания можно выкладывать в хранилище, но в сабж они уже не попадут. Вместо ручной работы теперь будут здания, сгенеренные на основе снимков под углом 45 градусов. В результате вместо годных моделей красуется непонятная хуета с размазанными текстурами. В этом можно убедиться, посмотрев, например, на немецкий город Шпайер.

## **Другие глобусы**

С некоторых пор, а точнее, с августа 2007 (GSky) и февраля 2009 (GMars) появились фичи, позволяющие пользователям полетать уже по космосу, [Марсу](https://lurkmore.live/%D0%9C%D0%B0%D1%80%D1%81) и Луне. Масштабы, конечно, доставляют $^{\lceil 1 \rceil}$ , но этими фичами постоянно пользуются лишь [ученые.](https://lurkmore.live/%D0%9D%D0%B5%D1%80%D0%B4)

Также есть специальные программы (к гуглю, зачастую, не имеющие отношения), которые позволяют полетать аж по всей вселенной типа [Celestia,](https://ru.wikipedia.org/wiki/Celestia) или с большим уклоном в [процедурно-генерируемый](https://lurkmore.live/Minecraft) мир и графику — Space [Engine.](https://ru.wikipedia.org/wiki/Space_Engine)

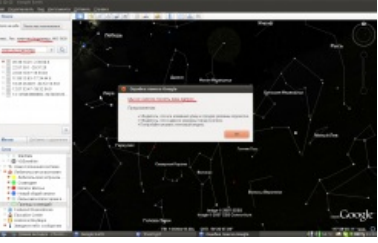

[Fail](https://lurkmore.live/Fail)

## **Критика**

Сабжем ВНЕЗАПНО начали пользоваться террористы для планирования своих атак и [грабители](https://lurkmore.live/%D0%9D%D0%BE%D0%BC%D0%B0%D0%B4) корованов для планирования путей отхода после ограблений. «Настоящий профи», насмотревшись определенных фильмов может прикинуть и сделать выводы. Что, например, со стройки в с. Икряное можно невозбранно прихлопнуть любого школьника, находящегося на втором-третьем этаже тамошней школы. И, при наличии соответствующих навыков, таки сделает это. К тому же, власти некоторых государств возмущались тем, что любой хрен с бугра мог полетать над их военными базами и поржать над итальянскими [танкетками](https://lurkmore.live/%D0%A8%D1%83%D1%88%D0%BF%D0%B0%D0%BD%D1%87%D0%B8%D0%BA) времен WWII, до сих пор стоящими на вооружении какой-нибудь Эритреи.

#### **Критика критиков**

После нескольких десятков таких просьб Гугл начал цензурить некоторые объекты, многие совершенно справедливо замечают, что при таком

раскладе дел через некоторое время всё, кроме плодородных просторов Сахары и Антарктиды, будет замутненным или зарисованным мозаикой из-за подобных требований. Нормальные же предприятия не просят милостыни у сабжа, как прочие нищебороды, а просто испускают в атмосферу засоряющие вещества (так это делает, например, череповецкий металлургический комбинат) — а если нет разницы, зачем платить больше?.

## **Вид из космоса**

После запуска и популяризации данного сервиса популярным развлечением [быдла](https://lurkmore.live/%D0%91%D1%8B%D0%B4%D0%BB%D0%BE) стало нарисовать что-нибудь такое, «шоб была видна из космаса, на!». Например, слово ХУЙ на крыше своей многоэтажки, $^{\rm [2]}$  $^{\rm [2]}$  $^{\rm [2]}$  или выложить рисунок того же самого хуя камнями на лужайке. Но это обычно не приводит ни к чему, так как карты Google Earth обновляются раз в один-два года, и рассчитать нужный момент быдлу просто не представится возможным. Хотя некоторым **[идиотам](https://3bl3bl.livejournal.com/89141.html?style=mine)** всё-таки удаётся.

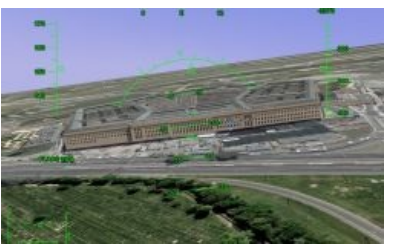

Гугл поможет восстановить картину прилета исламских [террористов](https://lurkmore.live/11_%D1%81%D0%B5%D0%BD%D1%82%D1%8F%D0%B1%D1%80%D1%8F) в гости к пентагону

### Интересные места

- Лес «Октябрю 50 лет» с. Тогул, Алтайский край.
- Лес «Ленину 100 лет» близ границы с Казахстаном.

Фанаты оперы негодуэ (а почему - неизвестно, может потому что некая Foley High School обозначена в чистом поле? Хотя это с этим не свяяяязано...)

- Вояки развлекаются с новобранцами в Монголии.
- Тут ещё полно всяких.
- Творчество сотонистов (не фотошоп!).
- Крепость в Балтийске, заложенная ещё шведами.

### Ссылки

- С гуглом любят судиться
- Здесь обошлись без МПХ
- «Привет из прошлого» (про лес «Ленину 100 лет»)

#### Примечания

- 1. ↑ Разрешение карт Google Mars порой доходило до разрешения карт в больших городах.
- 2. ↑ Москва, Олонецкий проезд, д. 4. Увы, но уже ничего не разглядеть, всё украли.

#### Software

12309 1C 3DS MAX 8-bit Ache666 Alt+F4 Android BonziBuddy BrainFuck BSOD C++ Chaos Constructions Cookies Copyright Ctrl+Alt+Del Denuvo DOS DRM Embrace, extend and extinguish FL Studio Flash FreeBSD GIMP GNU Emacs Google Google Earth I2P Internet Explorer Java Lolifox LovinGOD Low Orbit Ion Cannon Me MediaGet MenuetOS Microsoft Miranda Movie Maker MS Paint Open source Opera PowerPoint PunkBuster QIP Quit ReactOS Rm-rf SAP SecuROM Sheep.exe Skype StarForce Steam T9 Tor Vi Windows Windows 7 Windows Phone 7 Windows Phone 8 Windows Vista Wine Winlogon.exe Wishmaster Word ^H ^W Автоответчик Антивирус Ассемблер Баг Билл Гейтс и Стив Джобс Блокнот Бот Ботнет Браузер Варез Винлок Вирусная сцена Генерал Фейлор Глюк Гуй Даунгрейд Демосцена Джоэл Спольски Донат Защита от дурака Звонилка Интернеты Кевин Митник Китайские пингвины Костыль Красноглазики Леннарт Поттеринг Линуксоид Линус Торвальдс Лог Ман Машинный перевод Мегапиксель

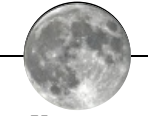

Космос

2012 rog All your base are belong to us Avatar Battlestar Galactica Dune 2 Elite EVE Online Exo-Squad Google Earth Homeworld Kerbal Space Program Lexx Macross Mass Effect Master of Orion No Man's Sky Space Station 13 Spore Star Control Star Trek StarCraft StarGate VGA Planets X-COM Алиса Селезнёва Аллоды Онлайн Аштар Шеран Большой взрыв Вавилон-5 Варп Вархаммер Венера Война миров Вселенные люди Гагарин Галактика Гандам Голактеко опасносте Гуррен-Лаганн Доктор Кто Жестокая Голактика Звёздные войны Звёзды Зона 51 Инопланетяне Кин-дза-дза Космическая гонка Космическая опера Космические рейнджеры Ктулху Кыштымский карлик Лунный заговор Любительская астрономия Люди в чёрном Маззи Марс Мир-Кольцо Молитва Шепарда Мунспик Мэттью Тейлор Незнайка на Луне НЛО Обитаемый остров Песни Гипериона Плоская Земля Плутон Птааг Рептилоиды Светлячок Солярис Сферический конь в вакууме Тёмная энергия Тали Трансформеры Участок на Луне Фаза Луны Футурама Хишник Циолковский Чёрная дыра Челябинский метеорит Чужой Шелезяка Шпайш машт флоу Юггот Ящерики

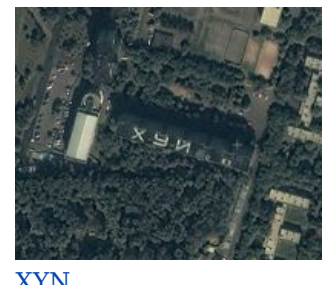

Процесс создания.

[w:G](https://ru.wikipedia.org/wiki/Google_Earth)oogle Earth e[n.w:G](http://en.wikipedia.org/wiki/Google_Earth)oogle Earth